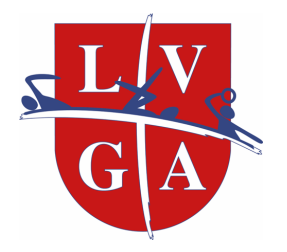

Lugano Aquatics Viale Castagnola 4 6900 Lugano tel. 091.970.16.53 info@luganonuoto.ch

# Istruzioni iscrizioni online corsi estivi 2021

# **https://poolweb.luganonuoto.poolgest.it/login-form.php**

**Oppure direttamente dal nostro sito selezionando le voci "Acquista" o "Iscrizione"**

### **1) Accesso alla pagina**

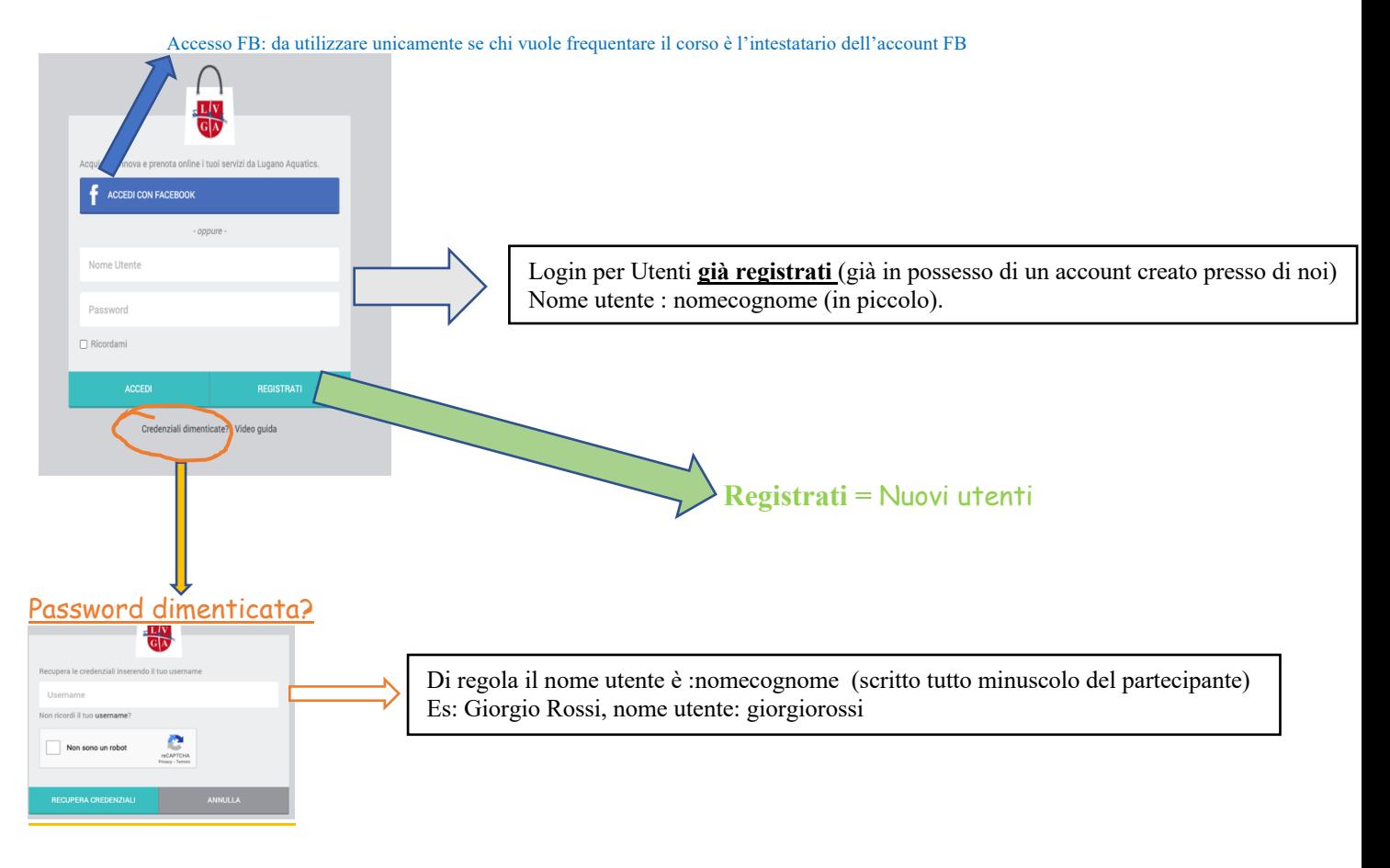

#### 2) Creazione nuovo utente

(se già in possesso di un account presso di noi, procedete al punto 3)

# Dopo aver selezionato "Registrati" inserire i dati del partecipante (non del genitore)

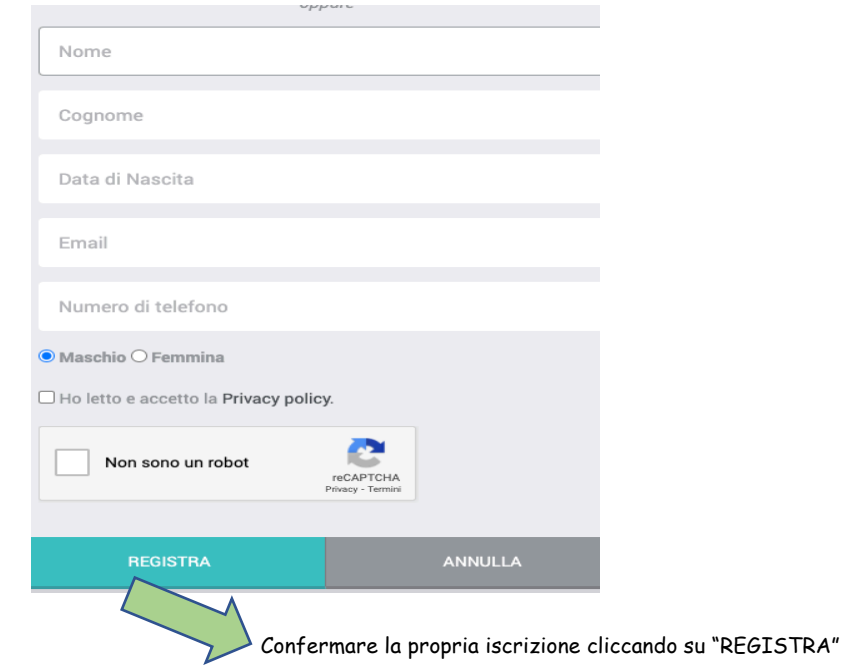

Dopodiché controllare la mail ricevuta al proprio indirizzo di posta elettronica confermando la registrazione selezionando "Clicca qui"

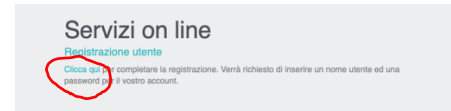

Ultimo passaggio…

Si aprirà una finestra con una username già proposta dal sistema in cui dovrete inserire una psw di vostra scelta.

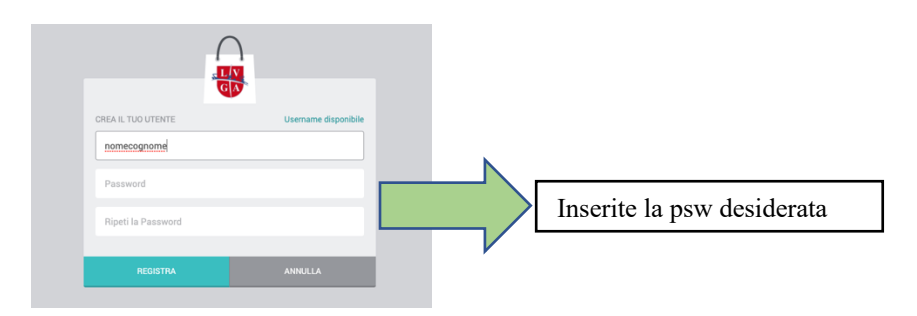

#### 3) Acquistare

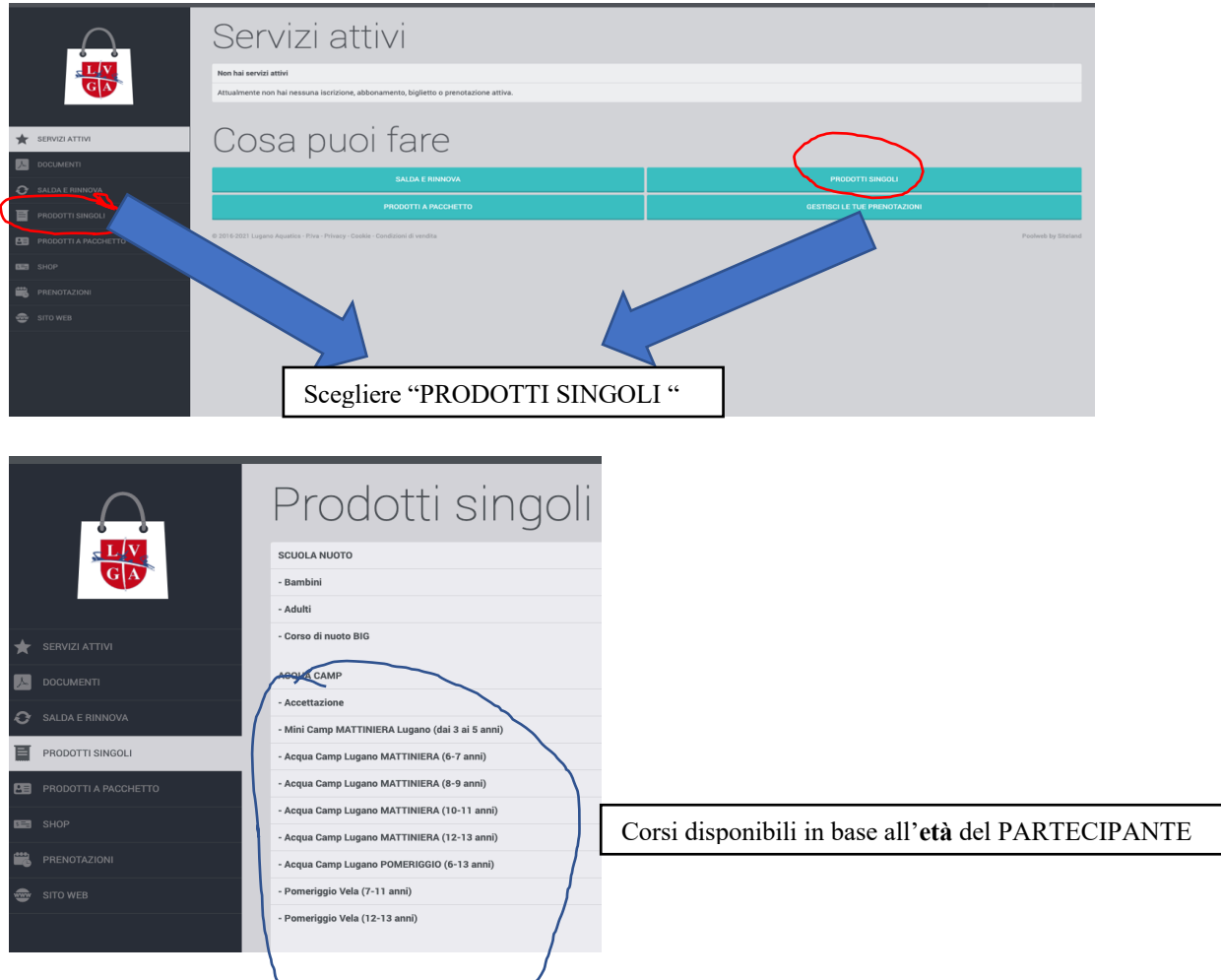

Cliccando sul corso desiderato appariranno le settimane e gli orari ancora disponibili.

## Es: Acqua Camp Lugano MATTINIERA (6-7 anni):

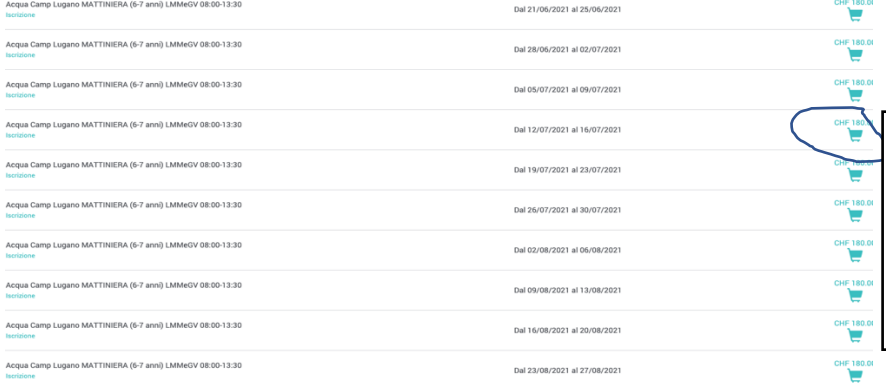

Cliccate sul carrello del prodotto selezionato. Se volete aggiungere 1) un'altra settimana lo potete fare selezionando "continua con gli acquisti" (lo sconto del 10 % verrà applicato automaticamente). 2) se volete aggiungere anche la formula mattiniera selezionate "continua con gli acquisti" e scegliete la formula mattiniera dal menu.

# Attenzione: per le formule giornaliere dovete selezionare sia la formula mattineria che pomeridiana (stessa data e anno d'età)

Una volta che avete scelto il/i vostro/i corsi potete procedere al pagamento cliccando in alto a destra sul carello.